FWsim Crack Keygen For (LifeTime) Free [Latest] 2022

# Download

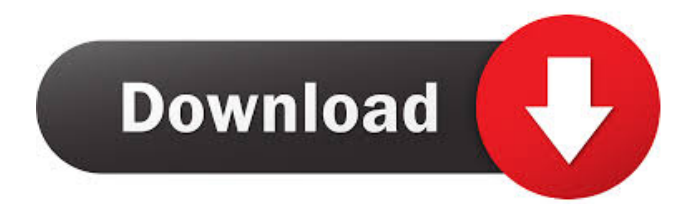

# **FWsim [Latest]**

Add music and take snapshots Choose a sky background Add a camera or record your own video Put fireworks in space Add fireworks in front of a camera Create amazing show without touching a single button Create spectacular image in any frame Set lighting Control number of firework and color Export any type of file in any format Upload to YouTube or Facebook Set the speed of moving camera Set any delay between fireworks Freeze and resume any frame Make a playback video Free download FWsim software Free download FWsim 1.0 Features: Choose a 3D sky background Add fireworks in any place on the screen Set the position of the camera Add water effects Set any effect Add text to fireworks Change text color Add a path to fireworks Set transparency Adjust camera movement Snapshot any frame Adjust brightness of the screen Set the duration of firework and color Export any type of video file Upload to YouTube or Facebook Set speed of moving camera Set a delay between fireworks Playback a video Freeze and resume any frame Set a color for any fireworks Buy Now button Sharing Directly share web page link on Facebook, Twitter, Google+, LinkedIn, Email, Youtube, etc. To copy the web page link to clipboard, use CTRL+C or CMD+C Save to collection Save your web page to collection. To save web page to collection, press WIN+C To add web page to collection, use CTRL+V or CMD+V Copy link Copy the web page link to any browser or application. To copy the web page link to clipboard, use CTRL+C or CMD+C Share link Share the web page link on social media. To share the web page link on Facebook, press WIN+F To share the web page link on Twitter, press WIN+T To share the web page link on Google+, press WIN+G To share the web page link on LinkedIn, press WIN+L To share the web page link on Youtube, press WIN+Y To share the web page link on Email, press WIN+E To save this web page link to collection, press WIN+C Browser & Application Shortcut By default FWSim will start the web browser or the selected

## **FWsim Crack With Registration Code Free [Win/Mac]**

Enhance your computer performance with a new mouse! The LightWave Laser Mouse can transmit the slightest movements with its laser sensor. This high-speed laser sensor combines advanced electronics and superior optics for exact navigation in even the most demanding... Gangster (HD) A man is a man... or is he? Filmed in the lawless... published: 30 Oct 2011 The Ultimate GIMP Tutorial: Animation [EASY] | GIMP GIMP Tutorial Part 17 - Animation [EASY] | GIMP - GIMP (GNU Image Manipulation Program) is an image editor that is free, open source software. This video tutorial shows how to do basic animation with GIMP by adding keyframes and doing some simple movements. This video tutorial will show how to do simple basic animation using GIMP. A short cartoon like animation will be made. A few basic tasks that will be needed will include: 1. Add a new layer to make a new frame. 2. Adding some basic movements to make the drawing a step closer to a completed drawing 3. Adding new layers to make the final animation image a... GIMP Tutorial Part 2 - Create a Font | GIMP - GNU Image Manipulation Program Part 2: In this part, we learn about the font editor and learn how to create a new font. We create font family, create the font, add a text and save the font into a new directory. The program we use is : GIMP. published: 27 Aug 2014 GIMP Tutorial Part 1 - Basic: Today we learn about the most basic tools in GIMP. Basic is the beginning of a whole new world. published: 10 May 2017 Inkscape Tutorial: Fundamentals of a Vector Graphics Editor Inkscape Tutorial: Fundamentals of a Vector Graphics Editor This tutorial will teach you how to use the most important and common features of Inkscape. All of the inkscape video tutorials are freely available for you to study and learn. You'll begin by using the free hand tool, and learn how to draw basic objects with a variety of techniques. You'll also practice drawing squares and circles, cutting paths, and drawing shadings. Then you'll use the rectangle tool and spline curves to draw and manipulate objects, and learn how to create and edit paths. In the next chapter, 1d6a3396d6

#### **FWsim Free Download**

The ultimate virtual fireworks show creator. Compatible with Windows 7/8/10 and macOS 10.5+. Create virtual fireworks shows that would rival those created by professional engineers. Add music, camera and fireworks, add elements or even remove them to suit your needs. The sky is the limit! • Create your own fireworks show Use a 3D night sky with optional ground with adjustable brightness to create realistic fireworks shows. • Change the appearance of fireworks Select from a range of different fireworks, have fun and add color to your show with different effects such as sparklers, laser beams and more. • Add elements Add one or multiple elements in the fireworks show that you create. Add sounds, multiple animations or even beautiful backgrounds with text. • Timers Select from a range of different fireworks and set timers for each of them. Move the timer or even set a countdown timer. • 5 star rating Rate your show and tell your friends about it. Can it get any better? Follow us: Like us: I have not yet tried my own version of the program, but this video by iamthechimp describes how he used Firework to display some custom fireworks. In this video we show you how to create a Silly String Fireworks Display in Cineware. There are no specific skills required to create this fireworks display. Once you have saved it to your hard drive, you are free to edit any of the effects as you please and upload it to Facebook or YouTube. You can create your own titles or copy a library title and use it as your own. All you need to create this silly string fireworks display is a few simple tools. You will need a stylus (pencil) tool After Effects can be used to add effects to your video and to move/resize objects on your Silly String. Cinebody offers multiple ways to edit videos in After Effects, including Video Effects, Video Stabilizer and Video Scaler. The video stabilizer is what gives you the ability to edit the text in the video. If the stabilizer is activated, you will see lines that guide you through the video. The stabilizer is activated in this video by clicking the play button. C

## **What's New In FWsim?**

FWSim is a software tool that enables you to create a virtual firework display with music, export the resulting clips to the HDD using an AVI format, as well as upload them directly to YouTube or Facebook. Easy-to-use environment After a quick and seamless setup process, you are met with a straightforward interface. It consists of a menu bar, two panes in which to view an uploaded image and added elements, as well as a tabbed panel in which you can customize item properties. Online tutorials are available and thus all types of users can easily learn how to handle FWsim, without encountering any kind of issues. Upload results to the Internet In addition to that, you should know that a few demo shows are also included, so that you can have a better picture how this utility works. You can use the FWS proprietary format to save and upload projects, as well as export your clip using an AVI extension and upload it to YouTube or Facebook. Add a background and select fireworks For the background it is possible to use the 3D night sky provided by the developers, as well as a JPG, PNG, BMP or DDS of your choice. The ground can be show or hidden, while you can also adjust its brightness with the help of a slider bar. Multiple fireworks are incorporated in this program, the camera can be static or moving, while the font can be customized with ease. Each and every firework contains multiple customizable properties, such as color, size, duration and timing. Add music and take snapshots Last but not least, it is possible to upload an audio track to your project using a file browser and WAV, MP3, OGG, AIFF, MP2 and MP1 extensions. Screenshots can be taken with just a click of the button, yet you should know that they are automatically saved to "My Documents," and you cannot change the output directory. A final assessment The system's performance is not going to be affected seeing that the app does not require large amounts of resources in order to function fully. The number of options is quite satisfactory and the program did not pop any errors, hang or freeze in our tests. FWSim is a software tool that enables you to create a virtual firework display with music, export the resulting clips to the HDD using an AVI format, as well as upload them directly to YouTube or Facebook. Easy-to-use environment After a quick and seamless setup process, you are met with a straightforward interface. It consists of a menu bar, two panes in which to view an uploaded image and added elements, as well as a tabbed panel in which you can customize item properties. Online tutorials are available and thus all types of users can easily learn how to handle FWsim, without encountering any kind of issues.

# **System Requirements:**

2GB minimum, 8GB recommended. OS: Windows 7/8/10. Processor: Intel i5, i7, i3, i9. Graphics: NVIDIA GeForce GTX 970 or AMD equivalent. DirectX: Version 11. Memory: 4GB RAM. Hard Drive: 10GB free space. Additional Notes: Internet connection required to download add-ons and patch, available here.Kagura Yuki Kagura Yuki (

<https://www.garten-hro.de/advert/firefox-to-ie7-free-latest-2022/>

<https://naszaholandia.nl/advert/drive-icon-changer-crack-activation-2022-2/>

[https://automative.club/upload/files/2022/06/ScR6723cVUzlQKkPf7kI\\_07\\_e911990cd10835702cd6d3bc0c16e3f5\\_file.pdf](https://automative.club/upload/files/2022/06/ScR6723cVUzlQKkPf7kI_07_e911990cd10835702cd6d3bc0c16e3f5_file.pdf) <https://liquidonetransfer.com.mx/?p=2870>

[https://onefad.com/i1/upload/files/2022/06/2Mei4UG6SQxjVoRwvJuL\\_07\\_1d25ba5a379cc678aaba6fdc1b0d22a1\\_file.pdf](https://onefad.com/i1/upload/files/2022/06/2Mei4UG6SQxjVoRwvJuL_07_1d25ba5a379cc678aaba6fdc1b0d22a1_file.pdf) <http://sturgeonlakedev.ca/2022/06/07/feedstation-crack-full-version-free-pc-windows-latest/>

<https://farmaciacortesi.it/vectpdf-crack-pc-windows-updated-2022/>

[http://tradefrat.com/upload/files/2022/06/ZRaEcgMl6tCF49I6Blq6\\_07\\_de2bd5f3a98c7ee9712e799388342813\\_file.pdf](http://tradefrat.com/upload/files/2022/06/ZRaEcgMl6tCF49I6Blq6_07_de2bd5f3a98c7ee9712e799388342813_file.pdf) <http://earthmdhemp.com/?p=6601>

<https://www.caelmjc.com/wp-content/uploads/2022/06/harijaic.pdf>

<https://novinmoshavere.com/itop-data-recovery-crack-activator/>

<https://honorrolldelivery.com/wp-content/uploads/2022/06/seremar.pdf>

<https://finggyusa.com/wp-content/uploads/2022/06/nissajj.pdf>

<http://www.bayislistings.com/autorun-deleter-crack-x64-march-2022/>

[https://brandvani.com/wp-content/uploads/2022/06/Netpeak\\_Checker.pdf](https://brandvani.com/wp-content/uploads/2022/06/Netpeak_Checker.pdf)

<http://www.shpksa.com/rename-jpeg-files-crack-free-pc-windows/>

<http://kramart.com/hdd-monitor-crack-download-2022/>

https://travelwithme.social/upload/files/2022/06/cUOmHO4KRRFJZaHADIB4\_07\_de2bd5f3a98c7ee9712e799388342813\_file [.pdf](https://travelwithme.social/upload/files/2022/06/cUQmHO4KRRFJZaHADIB4_07_de2bd5f3a98c7ee9712e799388342813_file.pdf)

[https://mugvn.s3.amazonaws.com/upload/files/2022/06/fcIqF7ncZApFGhmETgNd\\_07\\_1d25ba5a379cc678aaba6fdc1b0d22a1\\_](https://mugvn.s3.amazonaws.com/upload/files/2022/06/fcIqF7ncZApFGhmETgNd_07_1d25ba5a379cc678aaba6fdc1b0d22a1_file.pdf) [file.pdf](https://mugvn.s3.amazonaws.com/upload/files/2022/06/fcIqF7ncZApFGhmETgNd_07_1d25ba5a379cc678aaba6fdc1b0d22a1_file.pdf)

[https://gruzovoz777.ru/wp-content/uploads/2022/06/Livetronica\\_Studio.pdf](https://gruzovoz777.ru/wp-content/uploads/2022/06/Livetronica_Studio.pdf)